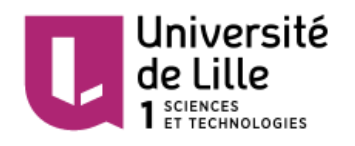

Nom : …………………………………………………………. *(en majuscules, suivi s'il y a lieu, du nom d'épouse)* :………………………………………………….

Prénom : ……………………………………………………..

Né(e) le : …../……./………….

# **CONCOURS EXTERNE D'ACCES AU CORPS DES TECHNICIENS DE RECHERCHE ET DE FORMATION DE CLASSE NORMALE**

BAP E **:** Informatique, Statistiques et Calcul scientifique

**Emploi-Type :** Technicien-ne d'exploitation, d'assistance et de traitement de l'information

## **Session 2017**

## **EPREUVE ECRITE D'ADMISSIBILITE**

Date : 24 mai 2016

Durée : 3 heures – coefficient : 3

Votre état civil n'est à indiquer qu'en haut de cette page.

Le sujet que vous devez traiter comporte 14 pages.

Les réponses aux questions seront données directement sur le sujet à rendre en fin d'épreuve.

L'usage de la calculatrice et de tous documents sont formellement interdits.

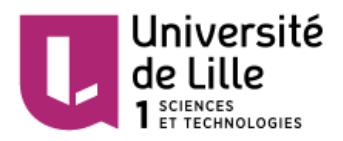

## Concours : **Technicien de Recherche et de Formation, Classe Normale - Externe – Technicien-ne d'exploitation, d'assistance et de traitement de l'information**

Epreuve : Epreuve écrite d'admissibilité

Date : 24 mai 2016

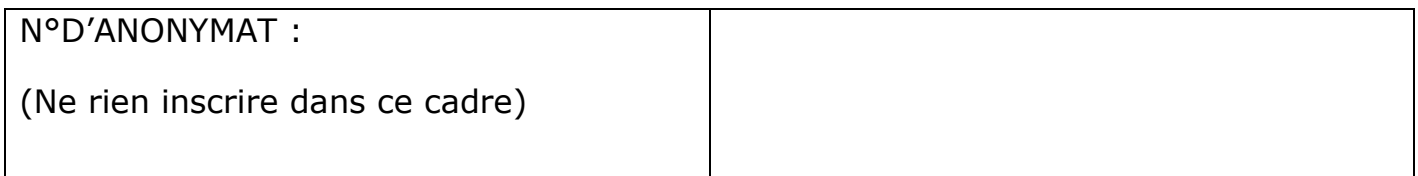

Note : /20

#### **Barème et notation**

- Questions fermées (74) :
	- o Une bonne réponse pour une affirmation crédite d'un point (+1 point)
	- o Une mauvaise réponse pour une affirmation pénalise d'un point (- 1 point)
	- o L'absence de réponse pour une affirmation n'est pas comptabilisée (0 point)
	- o Le total des points pour une question ne peut être négatif et est ramené à zéro (0 point).

Le total des points pour une question sera divisé par le nombre de bonnes réponses possibles pour arriver à un maximum de 1 point par question.

- Questions ouvertes (13) :
	- o Elles peuvent être notées de 0 à 2 points en fonction de la qualité de la réponse.

Le candidat peut obtenir 100 points au maximum. Le total de ses points sera divisé par 5 pour obtenir une note sur 20.

#### **Thème « Questions générales »**

1) Quel est le nombre maximal de partitions primaires sur un disque dur ayant une table de partitions ms-dos ?

- a. 1
- b. 2
- c. 4
- d. 8
- 2) Que signifie l'acronyme QoS ?
	- a. Quality of System
	- b. Quality of Service
	- c. Quality of Software
	- d. Quality of Sandbox
- 3) Que désigne un client léger ?
	- a. Un terminal dépourvu de disque dur
	- b. Un ultra-portable
	- c. Une tablette ou un smartphone
	- d. Toute machine n'excédant pas 2,5kgs
- 4) Parmi les niveaux de RAID suivants, lequel désigne une sauvegarde "miroir" ?
	- a. RAID-0
	- b. RAID-1
- c. RAID-2
- d. RAID-5
- 5) Parmi ces propositions, laquelle est exacte ?
	- a. 1 octet =  $8$  bytes =  $8$  bits
	- b. 1 bit = 1 byte = 8 octets
	- c. 1 byte = 1 octet = 8 bits
	- d. 1 octet = 1 byte = 8 bits
- 6) A quelle valeur en base décimale correspond le nombre hexadécimal 0X3F ?
	- a. 63
	- b. 315
	- c. 18
	- d. 0

7) Parmi les propositions suivantes, laquelle n'est pas un CMS ?

- a. Drupal
- b. Joomla
- c. Docker
- d. Spip
- 8) Un système d'exploitation 32 bits peut :
	- a. exécuter une application 64 bits
	- b. gérer de la mémoire RAM de 4 Go et plus
	- c. gérer des fichiers de plus de 4 Go
	- d. s'installer sur une machine équipée d'un processeur 64 bits
- 9) Parmi les affirmations suivantes sur FAT32, lesquelles sont vraies :
	- a. la taille maximale d'un fichier est de 4GB
	- b. la taille maximale d'une partition est de 8TB
	- c. FAT32 est un système de fichiers non journalisé
	- d. FAT32 ne gère pas les droits d'accès aux fichiers
- 10) Parmi les solutions suivantes, laquelle concerne la virtualisation ?
	- a. VirtualBox
	- b. VNC
	- c. TeamViewer
	- d. VMware
- 11) Parmi les affirmations suivantes, lesquelles définissent le mieux un logiciel libre :
	- a. son code source est public
	- b. son code source est modifiable
	- c. il est gratuit
	- d. il n'espionne pas les utilisateurs

2

- 12) Qu'est-ce que la CNIL et quel est son rôle ?
- 13) Qu'est-ce-que ITIL ?
- 14) A quoi sert une charte d'utilisation des systèmes d'information

#### **Thème « Sécurité »**

- 15) Qu'est-ce que le phishing ?
	- a. Une attaque informatique par déni de service
	- b. Une technique permettant d'obtenir des renseignements personnels sur un utilisateur
	- c. Un envoi massif d'emails publicitaires
	- d. Une méthode de décodage des mots de passe chiffrés
- 16) Lequel décrit une vulnérabilité logicielle exploitant une faille de sécurité avant qu'un patch de protection ne soit disponible ?
	- a. Zero Day Attack
	- b. Code Break
	- c. ARP Spoofing
	- d. Metasploit

17) Lequel des services suivants doit être désactivé pour empêcher les hackers d'utiliser un serveur Web comme un relais de messagerie ?

- a. SMTP
- b. POP3
- c. SNMP
- d. IMAP
- 18) Un certificat cryptographique est essentiellement :
	- a. Un fichier contenant les mots de passe d'accès à un système, sous forme chiffrée
	- b. Un trousseau contenant les clés des contacts d'une personne
	- c. Une clé publique et les informations associées à son propriétaire
	- d. Une carte à puce contenant un processeur dédié à la cryptographie
- 19) MD5 et SHA sont :
	- a. Des algorithmes de cryptographie symétrique
	- b. Des fonctions de hashage
	- c. Des algorithmes de cryptographie asymétrique
	- d. Des PKI usuelles
- 20) Un switch offre pour un réseau un degré de sécurité supérieur à celui offert par un hub ?

3

a. Vrai, il limite la possibilité de scanner

- b. Vrai, il limite la possibilité de "sniffer"
- c. Vrai, il limite la possibilité d'effectuer des dénis de service
- d. Faux
- 21) Parmi ces organisations, laquelle diffuse des alertes de sécurité ?
	- a. CNIL
	- b. DGSI
	- c. AFNIC
	- d. CERT
- 22) Quel est le meilleur moyen de se prémunir des conséquences d'une backdoor

installée sur une machine :

- a. Un firewall
- b. Un anti-spam
- c. Un anti-spyware
- d. Un nettoyeur de base de registre

23) Quelle technologie permet de créer une communication sécurisée entre deux réseaux en s'appuyant sur un réseau qui n'est pas de confiance ?

- a. Load Balancing
- b. Proxy
- c. VPN
- d. WPS
- 24) Parmi les propositions suivantes, lesquelles sont généralement des attaques de type "ciblées" :
	- a. Social engineering ou ingénierie sociale
	- b. Phishing ou hameçonnage
	- c. Ransomware ou rançongiciel
	- d. Spear phishing ou harponnage
- 25) Parmi les propositions suivantes, lesquelles sont généralement des attaques de type "non ciblées" :
	- a. Déni de service distribué
	- b. Mail-bombing ou bombardement de messagerie
	- c. Virus informatique
	- d. Phishing ou hameçonnage
- 26) Lorsque je me connecte à un hotspot Wifi :
	- a. Il peut s'agir d'un faux point d'accès
	- b. Les autres personnes connectées peuvent voir mes communications
	- c. Je suis sur un réseau de confiance
	- d. Je ne risque rien si ma machine est sous Linux
- 27) Quel mécanisme permet d'assurer l'intégrité des données ?
	- a. Le chiffrement
	- b. Le certificat électronique
	- c. La signature électronique
	- d. Aucune des trois réponses
- 28) Un de vos utilisateurs vous informe que son compte Facebook vient d'être piraté. Des interventions émanant de son propre compte ont eu lieu à son insu sur le site. Êtes-vous concerné par ce problème ? Précisez pourquoi et les actions que vous mèneriez.

29) Qu'est-ce que le Social Engineering (Ingénierie sociale) ? Expliquez le mécanisme et l'objectif recherché.

## **Thème « Réseaux/Téléphonie »**

30) Choisissez les affirmations fausses :

L'unification [des réseaux locaux Wifi](http://www.journaldunet.com/solutions/pratique/dictionnaire-du-webmastering/reseau/19575/wifi-definition.html) et des réseaux cellulaires de données est :

- a. une manière transparente pour les appareils de transiter d'une technologie à l'autre
- b. ces technologies ne seront déployées qu'en France et par un seul operateur
- c. une possibilité pour les appareils d'utiliser plusieurs réseaux simultanément
- 31) Quel protocole ne permet pas d'attribuer des adresses IP dynamiques aux postes de travail :
	- a. FTP
	- b. DHCP
	- c. BGP
	- d. HTTP
	- e. IMAP
- 32) Pour un câble RG45 on peut dire que :
	- a. Pour transmettre en 1000 Mb/s les paires 1-2 et 3-6 sont utilisées
	- b. Un câble RG45 grade 3 et un câble RG45 catégorie 6 c'est la même chose
	- c. Le Grade est une norme UTE, la catégorie est une norme ISO
- 33) La norme 802.11ac correspond à :
	- a. Un réseau sans fil
	- b. Norme compatible avec 802.11n
	- c. Permet une connexion de débit faible
	- d. Utilise exclusivement une bande de fréquence de 2.4 Ghz
- 34) Si votre réseau est en panne, votre PC va prendre l'IP :
- a. 172.16.0.0/16
- b. 192.168.0.0/16
- c. 169.254.0.0/16
- d. 10.0.0.0/8

#### 35) L' USB-C est :

- a. La même chose que USB 3.1
- b. Connecteur 24 pins réversible
- c. Connecteur 28 pins réversible
- d. Connecteur 24 pins non-réversible
- e. Il demande l'authentification du câble par le terminal
- 36) Un point radio est :
	- a. Une technologie d'interconnexion des 2 radios
	- b. Une possibilité de communiquer entre deux bâtiments ayant des radios
	- c. Une technologie d'interconnexion entre deux bâtiments
	- d. Un réseau sans fil
- 37) BGP est un protocole de :
	- a. Messagerie
	- b. Surveillance réseau
	- c. Routage extérieur
	- d. Routage intérieur
	- e. Transfert de fichiers
- 38) Parmi les propositions suivantes, laquelle est vraie ? :
	- a. POP 3S utilise le port 110
	- b. POP 3 utilise le port 995
	- c. IMAP utilise le port 143
	- d. IMAPS utilise le port 993
	- e. TTL utilise le port 22
- 39) Dans le modèle OSI :
	- a. Il y a 7 couches
	- b. La couche SESSION est utilisée pour la connexion de bout en bout
	- c. La couche RESEAU se situe au-dessus de la couche TRANSPORT
	- d. La couche RESEAU se situe au-dessous de la couche TRANSPORT
- 40) A votre avis Les softphones sont :
	- a. un téléphone mobile utilisé pour la VoIp
	- b. un téléphone-combiné utilisé en entreprise pour la VoIp
	- c. un logiciel directement installé sur l'ordinateur pour la VoIp
- 41) La ToIP utilise :
	- a. les mêmes protocoles que la VoIP
	- b. c'est la même chose que la VoIP
	- c. les protocoles utilisés sont H323 et SIP
- 42) Expliquez ce qu'est un téléphone VoIP et comment cela fonctionne. Enumérez quelques avantages de la ToIP.
- 43) Expliquez en quelques mots la différence entre un routeur, un switch et un hub.

## **Thème « Gestion de parc »**

- 44) Que signifie l'acronyme VLK ?
	- a. Volume Licensing Key
	- b. Validation Linux Key
	- c. Video Lan Key
	- d. Virtual Lost Key
- 45) Quelle commande permet de personnaliser un système d'exploitation Windows sur un disque virtuel avant un clonage ?
	- a. Sysprep /audit
	- b. Sysprep /generalize /shutdown
	- c. Sysprep /generalize /shutdown /oobe
	- d. Sysprep /generalize /oobe /mode:vm
- 46) Quel port est utilisé pour le SNMP ?
	- a. 80
	- b. 161
	- c. 445
	- d. 21
- 47) Quelle solution libre permet de faire l'inventaire automatisé d'un parc informatique ?
	- a. GLPI / FusionInventory
	- b. System Center Configuration Manager
	- c. OCS Inventory NG

7

- d. KACE Systems Management Appliance
- 48) A quoi sert le Wake on LAN ?
	- a. Allumer un ordinateur à distance
	- b. Eteindre un ordinateur à distance
	- c. Redémarrer un ordinateur à distance
	- d. Sortir de veille un ordinateur à distance
- 49) A quoi sert l'Apple Configurator ?
	- a. Gestion des appareils mobiles IOS
	- b. Déploiement d'applications sur un parc informatique IOS
	- c. Restauration usine d'un matériel IOS
	- d. Une solution de sauvegarde dans un environnement IOS
- 50) Que signifie l'acronyme WDS ?
	- a. Wireless Dynamic Silent
	- b. Windows Deployment Services
	- c. Windows Dynamic Solution
	- d. Wireless Deployment Services
- 51) A quoi sert la commande "Control Userpasswords2" ?
	- a. Gestion des mots de passe des utilisateurs
	- b. Démarrage automatique d'une session sans mot de passe
	- c. Gestion des droits des utilisateurs
	- d. Démarrage automatique d'une session sous un profil temporaire
- 52) Quelle solution libre utiliseriez-vous pour gérer les files d'impression ?
	- a. PaperCut
	- b. PrinterSoft
	- c. Cups
	- d. WPKG
- 53) Quel port est utilisé pour le Remote Desktop Protocol ?
	- a. 135
	- b. 25
	- c. 3389
	- d. 465
- 54) A quoi sert l'Océrisation ?
	- a. Reconnaissance biométrique
	- b. Solution de télé-déploiement
- 8
- c. Reconnaissance optique des caractères
- d. Solution de prise en main à distance
- 55) Quelle version de Windows n'existe pas ?
	- a. Windows 2000
	- b. Windows Millenium
	- c. Windows 9
	- d. Windows NT
- 56) Expliquez les différents types de sauvegardes.
- 57) Expliquez la différence entre ces profils :
	- a. Profil Itinérant
	- b. Profil Local
	- c. Profil Obligatoire
	- d. Profil Temporaire

## **Thème « BDD /Développement/Script »**

- 58) Comment nomme-t-on une variable contenant l'adresse d'une autre variable ?
	- a. Un variant
	- b. Une référence
	- c. Un pointeur
	- d. Une variante
- 59) Dans un modèle conceptuel de données, trouver l'affirmation fausse :
	- a. une propriété peut être présente à plusieurs endroits du modèle
	- b. une relation peut relier plus de deux objets
	- c. une ou plusieurs propriétés permettent d'identifier de manière unique un objet
	- d. la dimension d'une relation est le nombre d'objets rentrant dans la liaison
- 60) En programmation, quel est l'intérêt de créer une variable ?
	- a. Réduire le risque d'erreurs
	- b. Garder les informations en mémoire
	- c. Permettre de rendre les actions aléatoires
	- d. Une fois créée, elle peut être modifiée à tout moment
- 61) Que permet de faire une boucle (une boucle « pour » par exemple)
	- a. Attribuer une valeur à une variable
	- b. Améliorer la vitesse d'exécution d'un programme mais augmente le risque d'erreurs
- c. Initialiser les constantes
- d. Répéter certaines actions plusieurs fois
- 62) Dans le code suivant, combien de fois le traitement sera-t-il effectué ?

```
Cpt=1Répéter
```
traitement

```
\text{cpt} = \text{cpt} + 1
```
Jusqu'à ce que cpt  $\geq 7$ 

- a. 1 fois
- b. 6 fois
- c. 7 fois
- d. 8 fois
- 63) Quelle sera la valeur affichée à la fin de l'exécution de l'algorithme suivant ?  $cpt = 1$

Tant que  $\text{cpt} \leq 4$  $cpt=cpt+3$ Traitement Fin Tant que Afficher cpt a. 3

- b. 4
- c. 7
- d. 1
- 64) Pour stocker les données dans une base de données on utilise :
	- a. une requête
	- b. un formulaire
	- c. une table
	- d. un fichier

65) Une requête qui interroge des données s'appelle une requête :

- a. insert
- b. delete
- c. select
- d. d-update
- 66) Dans une base de données relationnelle, je souhaite sélectionner tous les enregistrements d'une table nommée "CLIENT". choisissez la requête SQL convenant
	- a. select distinct id from CLIENT
	- b. select \* from CLIENT where reference not null
	- c. select \* from CLIENT
	- d. select \* where CLIENT
- 67) Pour créer une requête dans une base de données relationnelles j'ai besoin de savoir
	- a. la ou les tables que je vais utiliser
	- b. la date de création de la base de données
	- c. les champs dont j'ai besoin
	- d. le nombre d'enregistrements contenus dans ma base de données
- 68) Dans une base de données un enregistrement correspond à :
	- a. un programme nécessaire pour utiliser la base
	- b. l'ensemble des caractéristiques d'un élément de la table
	- c. un annuaire de recherche
- 69) Qu'est-ce que le langage SQL ?
- 70) En base de données, qu'est-ce qu'une clé primaire ?

## **Thème « Systèmes »**

- 71) Quelles sont les éditions de Windows 10 existantes :
	- a. Professionnel
	- b. 365
	- c. Entreprise
	- d. Education
- 72) Le navigateur web associé à Windows 10 est :
	- a. Internet Explorer 11
	- b. Internet Explorer 12
	- c. Edge
	- d. Internet 365
- 73) Quel sigle désigne un système de fichiers ?
	- a. HFS
	- b. NTFS
	- c. AHCI

#### d. FAT32

- 74) Quel type de sauvegarde s'occupe uniquement des fichiers modifiés depuis la dernière sauvegarde ?
	- a. sauvegarde active
	- b. sauvegarde incrémentielle
	- c. sauvegarde différentielle
	- d. sauvegarde à delta
- 75) Qui est un MDM (Mobile Device Management)
	- a. Intune
	- b. Airplay
	- c. Airwatch
	- d. MobileIron
	- e. Ibelem
- 76) Sous Linux, quelles seront les permissions sur le fichier 'essai' si vous effectuez la commande « chmod 624 essai » ?
	- a. rw-r ---w-
	- b. rw‐‐w‐r‐‐
	- c. r--rw-rwx
	- d. rwxr-xr--
- 77) Sous Windows quelle est la commande qui permet d'ouvrir le dossier de l'utilisateur connecté à ce moment :
	- a. %homeuser%
	- b. %homepath%
	- c. %homedrive%
- 78) Sous Linux, quelle commande permet de lister dynamiquement (actualisation en temps réel) les processus qui tournent ?
	- d. ps
	- e. showprocess
	- f. top
	- g. processtime
- 79) Sous Linux, que ne permet pas la commande dmesg ?
	- a. Donner la liste des modules disponibles sur le système
	- b. Afficher les messages systèmes du noyau
- c. Donner la liste des modules chargés par le système
- d. Afficher les messages du démon de gestion de la mémoire virtuelle
- 80) L'extension d'un raccourci sous Windows est :
	- a. Pas d'extension
	- b. .ink
	- c. .sht
	- d. .lnk
- 81) L'utilitaire de disque de MAC OSX est une application qui permet de :
	- a. Formater une clé USB ou un disque externe
	- b. De partager un disque dur avec un autre utilisateur de Mac
	- c. De formater une clé USB pour la partager avec un utilisateur de Windows
	- d. De partager mon disque dur sur Internet
	- e. De réparer les permissions de mon disque dur
- 82) Time Machine est une application qui permet :
	- a. de changer facilement l'heure d'un Mac
	- b. de sauvegarder et restaurer un mac facilement
	- c. de synchroniser l'heure sur plusieurs Mac
- 83) Quel est le système de fichier utilisé par MAC OSX:
	- a. NTFS
	- b. HFS+
	- c. NFS
	- d. EXT3
- 84) Citer 5 noms de navigateurs web.
- 85) Donner les principes de la virtualisation de postes de travail et de la virtualisation d'applications. Donner les avantages de chacun des deux modèles précédemment définis.
- 86) Traduire en français le texte suivant : *Simple network management [Cisco Network Assistant](http://www.cisco.com/c/en/us/products/cloud-systems-management/network-assistant/index.html) is a free, centralized management application for switches, routers, and wireless access points. The application provides configuration wizards to simplify implementation of converged networks and intelligent network services.*

87) Traduire en français le texte suivant :

*Participating in a Scopia Desktop Videoconference (8.3.3 or later versions) This page shows how to use the SCOPIA Desktop Client (8.3.3 or later versions) locally on a PC.*

*Login With link sent via email Double-click on the web link.*

*You are automatically connected to the videoconference and the conference window opens, unless :*

- o *user login is required by your university (see section Authentification below);*
- o *the videoconference is protected with a PIN (see section PIN Meeting Protection below).*

#### *Other*

*If you didn't receive a weblink by email but do know the meeting ID of the videoconference, enter the Scopia® Desktop Web Portal URL in the address bar of your browser.*

*SCOPIA Desktop homepage and conference window MUST stay opened for the entire length of the conference, otherwise the user will be disconnected from the conference.*